# Mixwitch Mixer & Switcher

#### CV- und Clock-steuerbarer analoger Switch mit Mixer

## Einführung

"Fokussierte Vielfalt", das klingt wie ein Oxymoron, umschreibt aber die Features sehr gut, die wir dem Mixwitch mitgegeben haben: Mischen, Invertieren, steuerbares Umschalten – daraus ergeben sich eine Unmenge an Kombinationen und Anwendungsfällen.

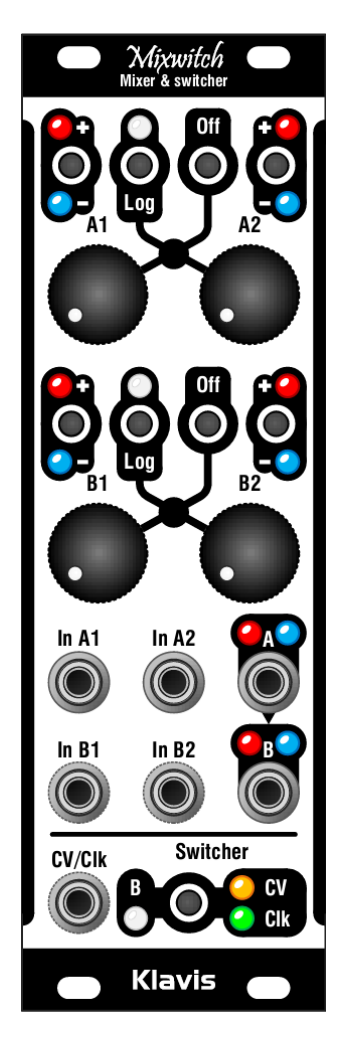

## Die Eigenschaften im Überblick

- Doppelter 2-in-1-Mixer, oder normalisiert als 4-in-1-Mixer
	- o Klickfreies Stummschalten jeder Mischersektion
	- o Klickfreie Umkehrung der Polarität jedes Eingangs mit LED-Anzeige
	- o Lineare Kennlinie zum Mischen von Steuerspannungen, logarithmische Kennline für Audio (umschaltbar, mit LED-Anzeige)
	- o Zwei LEDs an jeder Ausgangsbuchse zur Anzeige von Amplitude und Polarität des Ausgangssignals
	- o Jede offene Eingangsbuchse erzeugt eine konstante Spannung, die als Offset dienen kann
	- o Gleichspannungsgekoppelter, analoger Signalweg mit voller Audio-Bandbreite
- Switch / Selector
	- o Umschalten zwischen 4 Eingängen, nur 2, oder keinem
	- o Auswahl eines Eingangs reihum per Clock oder Trigger
	- o Zufällige Auswahl eines Eingangs per Clock oder Trigger
	- o Auswahl eines Eingangs mittels Steuerspannung
	- o CV- und Clock-Steuerung arbeiten bis in den Audiobereich
- Einstellungen bleiben nach dem Ausschalten erhalten
- Qualitativ hochwertige Regler mit Metallkappen
- Kompaktes Modul mit skiff-freundlichen Einbaumaßen

# Einbau und Sicherheitshinweise

#### **Einsatzzweck**

Das Modul ist zum Einbau in ein Eurorack-kompatibles Gehäuse vorgesehen. Es unterliegt den mechanischen und elektrischen Spezifikationen des DOEPFER® Eurorack Systems.

Verwenden Sie dieses Modul nicht für andere mechanische oder elektrische Zwecke.

#### Installation

Trennen Sie unbedingt die Stromzufuhr zu Ihrem Eurorack-System vor dem Einbau des Moduls. Einige Netzgeräte sind nicht aureichend isoliert und können eine Verletzungsgefahr darstellen!

Weil der Mixwitch unter anderem eine 5V-Spannungszufuhr bennötigt, dürfen Sie ihn nicht anschließen, falls Ihr Netzteil keinen 5V-Anschluss zur Verfügung stellt!

Stellen Sie sicher, dass der Stromverbrauch des Moduls, wenn sie es Ihrem bestehendes Eurorack-Modulsystem hinzufügen würden, die verfügbare Stromstärke des Netzteils keinesfalls überschreitet. Dies können Sie wie folgt ermitteln: Addieren Sie die benötigten Stromstärken aller Module gemäß deren Spezifikationen in mA jeweils für die +5V, +12V und -12V Spannungsleitung. 1000 mA (Milliampere) entsprechen 1 A (Ampere). Sollte auch nur eine dieser Summen die Stromstärke überschreiten, die das Netzteil auf der entsprechenden Spannungsleitung zur Verfügung stellen kann, dürfen Sie den Mixwitch Ihrem System nicht hinzufügen. Sie würden dafür ein entsprechend leistungsstärkeres Netzteil benötigen.

Das mitgelieferte Flachband-Versorgungskabel lässt sich nur in der korrekten Polarität an der Rückseites des Moduls anschließen. Daher besteht hier keine Fehlerquelle. Sie sollten jedoch unbedingt darauf achten, dass am anderen Ende, also beim Aufstecken des Flachbandkabels an den bestehenden Stromversorgungsbus Ihres Eurorack-Gehäuses, die korrekte Orientierung des Steckers sichergestellt ist. Billige Pfostenstecker ohne Pin-Einfassung verhindern nämlich nicht, dass man den Kabelabschluss genau falsch herum aufsetzt!

Der rote Streifen, der sich auf dem Flachbandkabel befindet, sollte am entsprechenden Streifen auf der Versorgungsplatine ausgerichtet werden. Dieser Streifen markiert die Minus-12V-Leitung. Sollte kein Streifen existieren, dann ist eine "-12V"-Beschriftung ein untrüglicher Hinweis zur Orientierung des Kabels.

Prüfen Sie abschließend noch einmal, dass alle Stecker vollständig und fest, in korrekter Polarität, angebracht sind, bevor Sie die Stromzufuhr letztlich einschalten. Achtung - bei der geringsten Unstimmigkeit schalten Sie bitte das Netzteil sofort wieder aus und untersuchen die gesamte Verkabelung erneut.

# Die Geburtsstunde des Produkt

Der Mixwitch wurde entworfen, weil wir von den üblichen Attenuvertern enttäuscht waren – jene bipolaren Abschwächer/Inverter, deren Neutralposition immer so umständlich und schwierig einzustellen ist, insbesondere in Live-Situationen.

Wir haben uns deshalb für einen weiterhin analogen Signalweg entschieden, der aber digital kontrolliert wird. Zur Umkehrung der Polarität benötigt es nur einen einzigen Button-Click. Dadurch wird Abschwächen und Umkehren zum Kinderspiel – es genügt, den Regler ganz intuitiv herunterzudrehen, schnell die Umkehrtaste zu drücken und das Poti wieder aufzudrehen. Die Nullstellung ist immer dort, wo sie hingehört: links am Anschlag.

Nachdem die saubere Polaritätsumschaltung fertig war, haben wir eine Funktion zum Stummschalten hinzugefügt. Damit lässt sich eine voreingestellte Reglerposition einfach abschalten oder auf Knopfdruck wieder aktivieren.

Im nächsten Schritt haben wir noch etwas besonders Nützliches und Kreatives draufgepackt: Es gab ja bereits viele analoge Switches mit Clocksteuerung, doch spannungsgesteuertes Umschalten zwischen zufällig ausgewählten Eingängen war nicht dabei. Diese beiden Steuerungs-Features, kombiniert mit unseren einzigartigen Mischerfunktionen machen aus diesem Modul etwas Einzigartiges: Herzlich willkomen zum Mixwitch!

# Modulbeschreibung

#### Mischer

Die Mixersektion besteht aus einem Paar von Mischern mit jeweils zwei Eingängen. Beide Mischer, A und B, arbeiten identisch.

Jeder der Regler steuert die Verstärkung (Gain) von 0 bis Maximum. In der Maximum-Einstellung wird das Signal um etwas mehr als den Faktor 2 verstärkt.

#### Eingänge

Wenn eine Eingangsbuchse des Mixwitch nicht mit einem Patchkabel verbunden ist, gibt sie stattdessen eine feste Spannung weiter. Diese kann dem Signal am anderen Mischereingang zugemischt werden ("Offset"). Es lassen sich Offsets von von bis zu +/- 10 Volt erzeugen.

#### Ausgänge

Am Ausgang A liegt die Summe der Eingangssignale A1 und A2. Entsprechend führt Ausgang B die Mischung der Eingänge B1 und In B2. Wenn kein Patchkabel am Ausgang A angeschlossen ist, wird dessen Signal dem Ausgang B hinzugemischt, wodurch ein 4-in-1-Mischer entsteht.

#### Tasten

- Die vier Tasten +/- und deren LEDs sind für die Polarität der Eingangssignale zuständig: + (plus) bedeutet normale Polarität, - (minus) steht für umgekehrte (invertierte) Polarität.
- Mit den beiden Log-Tasten und deren LEDs stellt man die Kurvencharakteristik des jeweiligen Mischers ein: In der Betriebsart Log leuchtet die LED, die Verstärkungskennlinie wechselt von linear auf logarithmisch und der Gain des Ausgangs

wird um 6 dB reduziert, um die Gefahr einer Übersteuerung des Audiosignals zu vermindern.

- "Linear" kommt typischerweise für Steuerspannungen zum Einsatz, während "logarithmisch" für Audiosignale gedacht ist. "Log" können Sie dennoch auch für Steuerspannungen verwenden, wodurch es etwas einfacher wird, sehr fein nuancierte Level zu kontrollieren.
- Die "Off"-Taste schaltet beide Mischereingänge zugleich stumm. Während ein Mischer stummgeschaltet ist, leuchten seine Polaritäts-LEDs nicht.

## Switcher

Wenn die Switcher-Funktion aktiv ist, arbeitet das Modul als analoger Umschalter mit einstellbarer Verstärkung und Polarität. Der Switcher kann wahlweise alle vier Eingänge verwalten oder nur die beiden Eingänge von Mischer B.

Standardmäßig ist der Switcher deaktiviert; alle drei Switcher-LEDs sind aus.

Der Switcher verwaltet alle vier Eingänge mit dem Resultat, dass zu jedem Zeitpunkt nur ein einziger bestimmter Eingang zum Ausgang durchgeschaltet wird. In der Switcher-Betriebsart "nur Mischer B" kann Mischer A währenddessen seine Aufgabe als ganz normaler Mischer erfüllen.

Die CV/Clk-Eingangsbuchse ermöglicht die Auswahl des Eingangs auf zwei Arten:

- durch eine Steuerspannung, die bestimmt, welcher der Eingänge aktiv ist,
- durch ein Clocksignal, mit dem die Eingänge der Reihe nach (oder nach einem Zufallsmuster) in Schleife durchgeschaltet werden.

Der Einsatz einer Steuerspannung unterscheidet sich von einem "Sequential Switch" insofern, dass die Eingänge in jeder beliebigen Reihenfolge ausgewählt werden können, eben anhand des CV Spannungsniveaus.

Mit der "Switcher"-Taste schalten Sie durch die verschiedenen Betriebsarten des Switchers. Jeder Tastendruck wählt reihum den nächsten Modus aus:

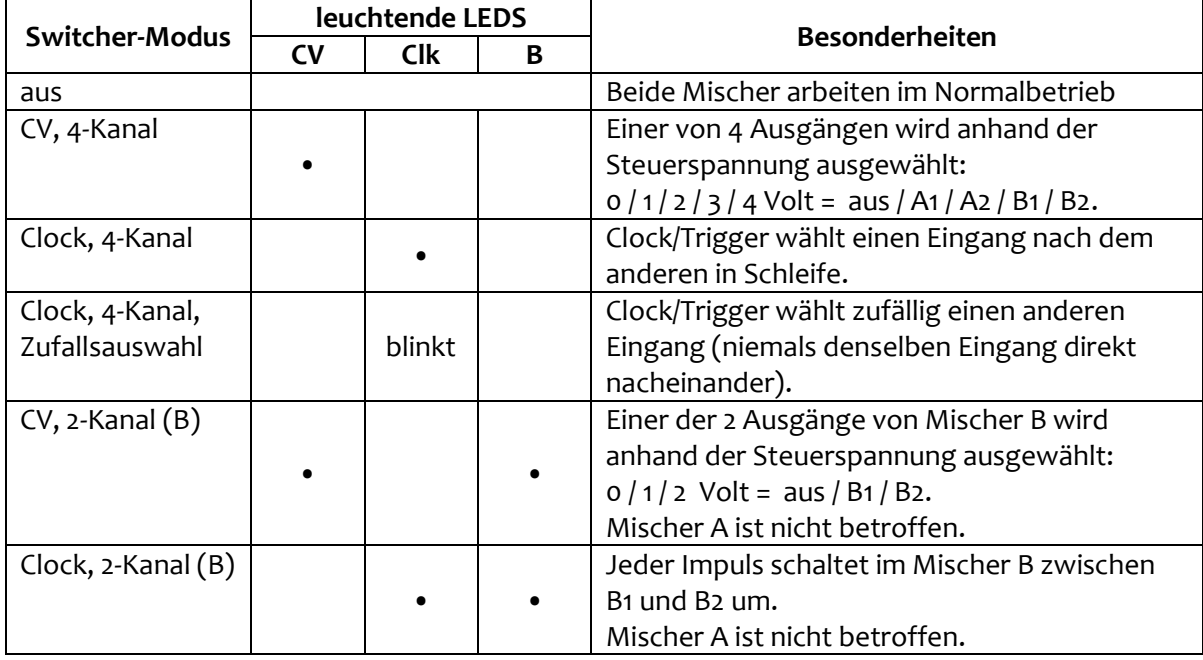

- Wenn der Switcher aktiv ist, können die Mischer weiterhin stummgeschaltet werden: Diejenigen Schritte, die einen stummgeschalteten Eingang auswählen würden, werden nicht etwa übersprungen, sondern "man hört sie einfach nicht".
- Beim Umschalten des Switcher-Modus werden stummgeschaltete Mixer aktiviert.

# Anwendungsbeispiele

## 1. Steuerspannungen mischen

Sie können zwei CV-Modulationssignale mischen, oder Sie lassen einen (oder beide) Eingänge offen, wodurch der Mixwitch für diesen offenen Eingang eine feste Spannung generiert, die zur Spannung des anderen Kanals addiert (LED  $,$ +") oder von ihr subtrahiert wird (LED  $,$ -").

Die off-Taste ermöglicht es, eine präzises Mischungsverhältnis im Voraus einzustellen und sie erst in dem Moment zu aktivieren, wenn sie benötigt wird.

## 2. Audiosignale mischen

Wenn die "Log"LED leuchtet, ist der Mischer perfekt für Audiosignale konfiguriert.

Wenn beide Eingänge mit ihrem nominellen Pegel zusammengemischt werden, wird der Ausgang nicht übersteuern, denn dessen Gain wird automatisch um 6 Dezibel abgesenkt. Auf diese Weise können Sie den gesamten Regelweg des Potentiometers voll ausschöpfen.

## 3. Vier-Step Sequenzer mit/ohne Zufallsfolge

Bringen Sie den Switcher in die "Clock"-Betriebsart und entfernen Sie alle Patchkabel von den vier Mischereingängen. Wenn Sie nun ein zyklisches Rechteck- oder Pulssignal an den "Clk"-Eingang legen, haben Sie einen 4-stufigen Sequenzer.

Für noch mehr Spaß können Sie in den Random Clocked Modus umschalten.

Ausgang B verbinden Sie mit der V/Oct-Eingangsuchse eines Oszillators, derweil kann das Clock-Signal als Gate/Trigger für einen Hüllkurvengenerator genommen werden. Die Tonhöhen ändern Sie mit den vier Mischer-Reglern.

## 4. Einfacher Suboktav-Generator

Schalten Sie den Switcher in die "Clock-B-only"-Betriebsart. Durch ein Audiosignal am Clock-Eingang werden nun die beiden Eingänge von Mischer B abwechselnd eingeschaltet.

Mit den Reglern von Mischer B steuern Sie die Amplitude und Polarität der erzeugten Suboktave.

Um einen Gleichspannungsanteil im generierten Audiosignal zu minimieren, können Sie einen der beiden Mixer auf negative Polarität stellen und beide Kanal-Eingangsregler auf den gleichen Wert einpegeln.

## 5. Komplexer Suboktav-Generator

Wir erweitern das vorige Beispiel und bauen nun einen Suboktav-Generator mit allen vier Mischerkanälen. Bringen Sie dazu den Switcher in den 4-kanaligen Clock-Modus ("Clk"-LED blinkt).

Das Audiosignal am Clock-Eingang schaltet nacheinander alle vier Eingänge zum Ausgang B. Durch entsprechende Einstellung der Mischer-Eingangsregler können Sie nun ein Signal erzeugen, das ein oder zwei Oktaven unter der Clockfrequenz liegt.

## 6. Einfache Granularsynthese

Dieses Beispiel verwendet denselben Aufbau wie das vorige (Komplexer Suboktav-Generator). Zusätzlich benötigen Sie nun einen Oszillator am Clock-Eingang, dessen unterschiedliche Wellenformen gleichzeitig abgreifbar sind.

Die Audio-Ausgänge des Oszillators verbinden Sie mit den vier Mischereingängen. Das Clock-Signal kann sogar Bestandteil des Audio-Mix sein. Mit jedem Wellendurchgang wird nun ein anderer Eingang zum Ausgang durchgeschaltet. So erzeugen Sie eine sich wiederholende Folge verschiedener Wellenformen, die Sie vielfältig mit den Mischer-Reglern anpassen können. Tipp: Verbinden Sie eine Wellenform mit mehreren Eingängen, zum Beispiel mit entgegengesetzter Polarität.

## 7. Multi-Segment-Waveshaper

Bringen Sie den Switcher in den 4-kanaligen CV-Modus (die CV-LED leuchtet).

In dieser Betriebsart schaltet der Switcher anhand einer Kontrollspannung zwischen den verschiedenen Eingängen um. Eine gut dafür geeignete Wellenform ist der Sägezahn.

- A) Wenn alle 4 Mischereingänge offen sind, erhält man am Ausgang B eine Folge von verschiedenen Festspannungen, deren Level und Polarität einstellbar sind. Wenn Sie diese Level proportional zum Spannungsverlauf am Steuereingang einstellen, erhalten Sie diesen typischen Bitcrushing-/Waveshaping-Sound. Experimentieren Sie mit den Einstellungen, da steckt viel kreatives Potenzial drin.
- B) Noch mehr klangliche Vielfalt entsteht, wenn Sie eine oder mehrere Wellenformen des Clock-Oszillators an die Mischereingänge anschließen. Mit den Polaritäts-Tasten können Sie den entstehenden Sound drastisch verändern. Während die Sägezahnwelle ansteigt, wird für einen Sekundenbruchteil immer ein Eingang nach dem anderen durchgschaltet, und damit auch der kurze Ausschnitt der Audio-Wellenform.

Da der Switcher "keinen Eingang" ("no selection") auswählt, wenn die Steuerspannung in der Nähe von Null Volt steht, ist es hilfreich, wenn Sie einen variablen Spannungsoffset zum Audio-Steuersignal hinzufügen. So können Sie kontrollieren, welche Eingänge an der Verteilung teilnehmen und ob "kein Eingang" ein Teil des Ausgangssignals sein soll.

## 8. Phasengesteuerter Wave-Stitcher

Schalten Sie den Switcher in die "CV-B"-Betriebsart (die LEDs "CV" und "B" leuchten). Ein PWn-Rechtecksignal aus einem Oszillator dient als Clock-Quelle. Um den "no selection"-Zustand zu vermeiden, können Sie zuvor dieses Steuersignal durch einen Kanal des Mischers A senden, dessen anderer Eingang offen bleibt und eine positive Offset-Spannung hinzufügt.

Geben Sie eine oder zwei Wellenformen des Oszillators auf die Eingänge des Mischers B (etwa Sinus, Sägezahn, Dreieck, komplexe Wellen). Nun können Sie durch Veränderung der Pulsbreite des Oszillators (was sich auf den Signalverlauf am CV-Eingang auswirkt) die Zusammensetzung des Ausgangssignals beeinflussen, also welche Wellenform-Segmente zum Ausgang B durchgeschaltet werden.

## 9. Spannungsgesteuerte Transponierung

Ohne Patchkabel an den Mischereingängen und mit dem Switcher im 2- oder 4-Kanal CV-Modus kann eine beliebige Steuerspannung dazu verwendet werden, um zwischen den offenen Eingängen umzuschalten. Die ausgegebenen Spannungen werden mit den vier Mischer-Reglern eingestellt und stellen die Transponierungs-Spannungen dar, die man beispielsweise mit dem Ausgang eines Sequenzers mischen kann.

Der Zustand "Null Volt Steuerspannung" entspricht dabei der Originaltonhöhe (kein Ausgangssignal – keine Transponierung). Die folgenden Transponierungsstufen müssen noch nicht einmal proportional zur Steuerspannung eingestellt sein; Sie können andere musikalisch sinnvollen Variationen verwenden.

## 10. Drum Randomizer

Hierzu benötigen Sie einen externen Rhythmus-Generator, vier Klangquellen, einen VCA und einen Hüllkurvengenerator. Sie können damit vier verschiedene, "zufällige" Drum-Sounds erzeugen.

Den Switcher stellen Sie in die "Clocked Random"-Betriebsart (die "Clk"-LED blinkt). Er wird mit dem Gate- oder Trigger-Signal gefüttert, das vom Rhythmus-Modul kommt.

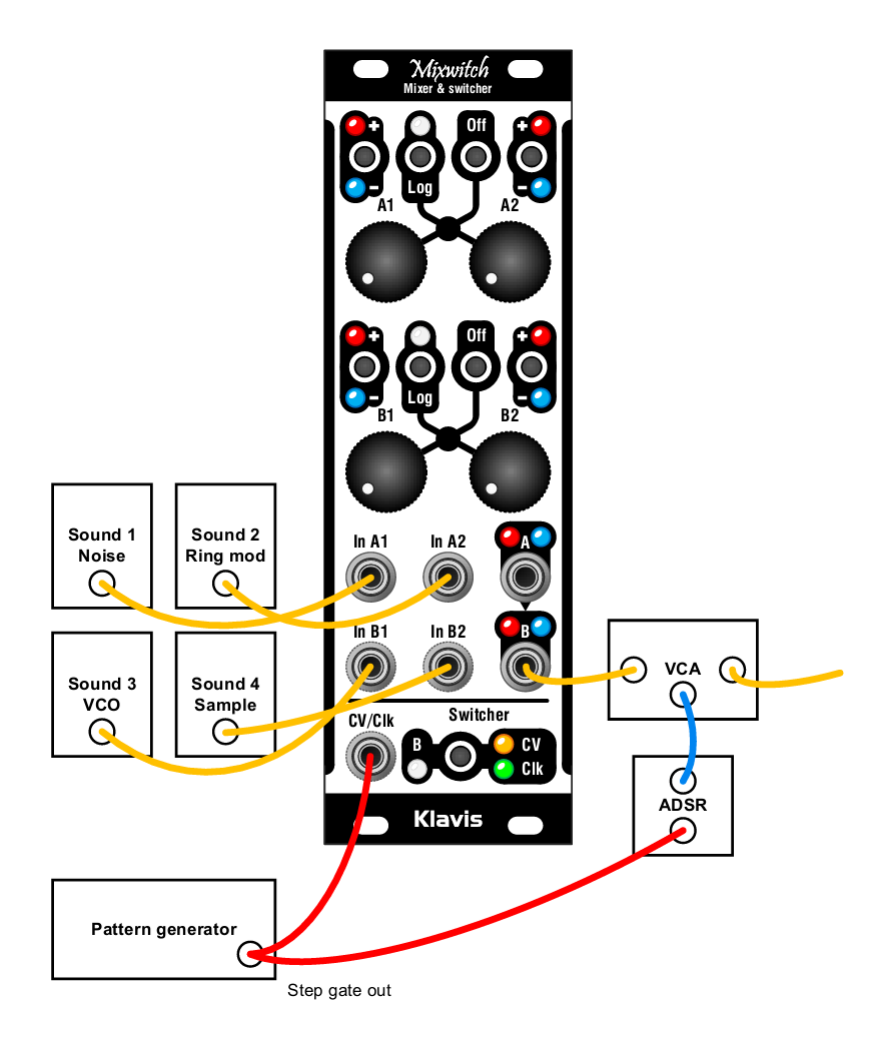

## 11. Digitaler Inverter / Signalverstärker

Benutzen Sie einen der beiden Mischer: Einen Eingang stellen Sie auf negative Polarität, dieser erhält das Eingangssignal. Mit dem anderen (dessen Eingangsbuchse unverbunden ist) steuern Sie eine positive Offset-Spannung bei, mit der das Ausgangssignal insgesamt wieder in den positiven Bereich verschoben wird.

Die rote LED zeigt an, dass am Ausgang ein positives Signal ausgegeben wird.

#### 12. Spannungsbereich-Komparator

Ziel ist eine Spannungsausgabe (ein Schalt- oder Gatesignal), immer dann wenn sich das Eingangssignal in einem bestimmten Spannungsfenster befindet, das Sie selbst festlegen.

Verbinden Sie Ausgang A mit der CV-Eingangsbuchse des Switchers und bringen Sie diesen in die Betriebsart "CV, 2-Kanal (B)" – die LEDs "CV" und "B" leuchten.

Das Signal, welches es zu vergleichen gilt, kommt an den Eingang A1. Verwenden Sie den A1- Regler, um die Verstärkung einzustellen (je mehr, desto größer das Spannungsfenster). Regler A2 fügt ein Offset hinzu. Verbinden Sie Ausgang A mit dem CV/Clk-Eingang des Switchers. Auf diese Weise erzeugen Sie die Kontrollspannung für den Switcher, der nun den Eingang B1 immer dann auswählt, wenn diese Steuerspannung mehr als 1 Volt, aber weniger als 2 Volt beträgt (als Beispiel). Möglicherweise benötigen Sie auch eine Invertierung, wenn Ihre Steuerspannung im negativen Bereich liegt.

Sie können die Eingangsbuchse B1 entweder offen lassen (dann erhalten Sie am Ausgang praktisch ein Gate-Signal, je nach Stellung des Reglers B1) oder Sie schalten ein beliebiges CVoder Audiosignal am Eingang B1 durch, während die Fensterbedingung erfüllt ist.

Eine weitere Variante ist, an den Eingang B2 ein weiteres Signal anzuschließen, das ausgegeben wird, wenn die Kontrollspannung über 2 Volt steigt.

## 13. Drumspuren-Auswahl im Sequenzer-Programm

Oft ist die Anzahl der verfügbaren Spuren in einem Sequenzer begrenzt. Sie können daher nicht für jedes einzelne Instrument, das Sie im Song einsetzen möchten, eine eigene Spur reservieren.

Der folgende Patch ermöglicht es Ihnen, aus einer einzigen Instrumentenspur und der dazugehörigen CV-Kontrollspur bis zu vier Drumsounds anzusteuern.

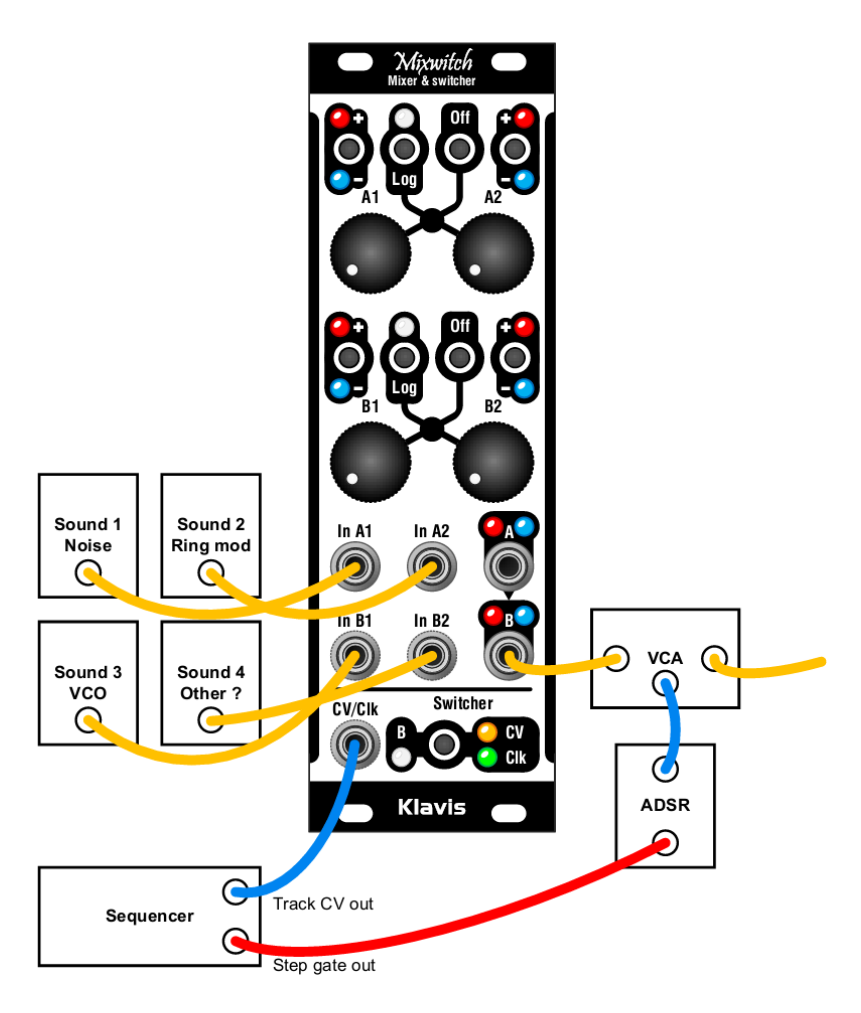

# 14. Zufalls-Clock / Zufallsgenerator

Stellen Sie den Switcher auf Zufallsauswahl (die "Clk"-LED blinkt). Legen Sie ein gleichmäßiges Clock-Signal an den CV-Eingang. Stellen Sie beliebig einige, aber nicht alle Eingangsregler A1…A4 ganz nach rechts (diese stehen nun für den Wert "Eins"), die anderen ganz nach links ("Null"). Am Ausgang liegt nun eine zufällige Signalfolge aus Einsen und Nullen im Takt des Clocksignals an.

Wenn zufällig mehrere Einsen nacheinander ausgewählt werden, würde am Ausgang ein längeres, durchgehendes Gate ausgegeben – nicht mehrere getrennte Trigger. Um das zu ändern, legen Sie an die Eingänge der Einser-Kanäle einfach eine Kopie des Clock-Signals an.

# 15. AND/NAND-Gatter (2 Eingänge)

Ein logisches AND-Gatter gibt eine digitale Eins aus, solange seine beiden digitalen Eingänge gleichzeitig auf Eins stehen. Das lässt sich mit dem Mixwitch nachbauen.

Stellen Sie den Switcher auf "CV B only" (die LEDs "CV" und "B" leuchten). Eines der beiden Eingangssignale verbinden Sie mit dem CV-Eingang des Switchers. Das andere verbinden Sie mit demjenigen Eingang B, der bei einer Eins am CV-Eingang durchgeschaltet wird (meistens dürfte das der Eingang B2 sein, es kommt aber darauf an, mit welchen Steuerspannungs-Leveln Sie arbeiten). Somit liegt am Ausgang B nur dann eine Eins an, wenn sowohl am CV-Eingang als auch am Eingang [B1|B2].

Wenn Sie eine NAND-Funktion benötigen, steht Ihnen immer noch der Mischer A zur Verfügung, mit dem Sie den Ausgang B invertieren können.

## 16. XOR-Gatter (2 Eingänge) / Digitaler Ringmodulator

Eine digitale XOR-Funktion (XOR = "entweder/oder") erzeugt immer dann eine logische Eins am Ausgang, wenn genau ein einziger Ihrer Eingänge auf Eins steht. Der folgende Patch emuliert einen digitalen Ringmodulator, der auf dieser Schaltung basiert und prinzipiell so in den Synthesizern ARP-Odyssey und KORG MS-20 eingebaut wurde.

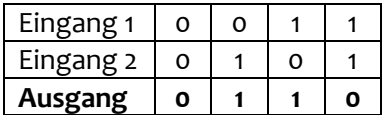

Im Mixwitch wird diese Schaltung realisiert, indem beide Signale im Mischer A mit gleichem Level gemixt werden und das Summensignal im Mischer B zum Umschalten der Kanäle verwendet wird.

Ausgang A wird zum Steuersignal des Switchers, der sich im Modus "CV B only" befindet (die LEDs "CV" und "B" leuchten).

Regler B1 ist ganz nach rechts gestellt, um die logische Eins zu repräsentieren, Regler B2 bleibt auf Links-Anschlag.

Regeln Sie die Eingänge von Mischer 1 wie folgt:

- Wenn kein Signal anliegt, ist Ausgang 1 = Null, so dass der Switcher auf "no selection" schaltet und Ausgang B = Null ist.
- Wenn nur ein Eingang auf Eins ist, dann ist Ausgang A ebenfalls Eins. Der Switcher schaltet auf Eingang B1, dessen Level Sie auf "Eins" eingestellt haben.
- Wenn beide Eingänge auf Eins stehen, dann sorgt das höhere Summensignal von Mischer 1 dafür, dass der Switcher auf Eingang B2 umschaltet, dessen Poti am Null-Anschlag steht. Somit ist der Ausgang B ebenfalls Null.

In A:  $ln B2$ **Switcher** CV/Clk Klavis

Mivuntr

In diesem Beispiel gehen wir davon aus, dass die beiden Eingangssignale das gleiche Level besitzen. Andernfalls müssen Sie das mit den Reglern A1 und A2 entsprechend nachjustieren.

# 17. Sägezahn zu PWM (Audio oder LFO)

Verbinden Sie den Sägezahn-Ausgang eines VCOs mit Eingang A1. Verbinden Sie ein Modulationssignal, das als PWM-Steuerspannung dient, mit Eingang A2. Alternativ, wenn Sie Eingang A2 offen lassen, übernimmt Regler A2 die Rolle einer manuellen Pulsbreitenmodulation.

Ausgang A verbinden Sie mit dem CV-Eingang des Switchers. Dieser steht in der Betriebsart "CV B-only" (die LEDs "CV" und "B" leuchten). Die Eingänge B1 und B2 bleiben unverbunden. Die Regler B1 und B2 stellen Sie auf das untere bzw. obere Rechteckwellen-Niveau ein (beispielsweise auf das gleiche Level, aber mit Kanal B1 invertiert).

Den Mischer A pegeln Sie so ein, dass Ausgang A in der Spitze ganz knapp über 1 Volt liegt, wenn das PWN-Steuersignal auf seinem kleinsten Wert steht. Auf diese Weise schaltet der Switcher ein sehr schmales Pulssignal auf den Ausgang B.

Erhöhen Sie nun das Modulationssignal, dann wird ein immer größerer Anteil der Sägezahn/CV-Mischung über 1 Volt liegen, und dadurch wird die Pulswelle am Ausgang B immer "breiter" (und oberhalb 50% wieder hörbar schmaler, da im Endeffekt invertiert).

## 18. Hard Clipping

Unter Clipping versteht man die Begrenzung der Amplitude eines Signals auf einen festen Maximalwert. Zum Beispiel würde eine Dreieckwelle oberhalb eines bestimmten Spannungspegels "abgeschnitten", so dass anstatt der Spitze ein flaches Plateau entsteht. Die Signalstärke würde niemals über das Plateau-Level steigen, egal wie hoch der Eingangspegel auch sei. Clipping ist üblicherweise symmetrisch, das heißt dass die Signalbeschneidung im positiven wie im negativen Spannungsbereich gleichermaßen erfolgt. Der Effekt klingt mehr oder weniger verzerrt, was auch stark von der Art des Eingangssignals abhängt. Und idealerweise bleibt das Eingangssignal komplett unverändert, solange sein Pegel diese Grenzen nicht überschreitet.

Um mit dem Mixwitch ein präzises Hard Clipping zu erzeugen, muss man sehr nuancierte Einstellungen vornehmen, am besten mit Hilfe eines Voltmeters.

Führen Sie dazu die folgenden Schritte aus:

- Starten Sie den Mixwitch in der vollständigen Mischer-Betriebsart.
- Die Regler A1, A2 und B1 müssen auf Null stehen.
- Stellen Sie den Regler B2 so ein, dass 5,0 Volt am Ausgang B anliegen.
- Stellen Sie den Regler A2 so ein, dass 1,5 Volt am Ausgang A anliegen (A1 steht immer noch auf Null).
- Verbinden Sie den Ausgang A mit dem Eingang B1 und der CV/Clk-Eingangsbuchse des Switchers (per Splitterkabel oder Multiple).
- Stellen Sie den Switcher auf die Betriebsart "CV B-only" (die LEDs "CV" und "B" leuchten). Eingang B1 ist nun automatisch ausgewählt.
- Stellen Sie den Regler B1 so ein, dass 2,5 V am Ausgang B anliegen.
- Schließen Sie ein bipolares Signal (typischerweise ein Audiosignal) an den Eingang A1 an und pegeln Sie es mit dem Regler A1 passend aus.
- Mit Ausnahme des Reglers A1 sollten Sie nun keine der anderen Reglerpositionen und Einstellungen mehr ändern.
- Das Ausgangssignal wird nun auf den Bereich zwischen Null und 5 Volt begrenzt. Sein Gleichspannungs-Offset, also sozusagen die Audio-Nulllinie oder der "Spannungs-Mittelwert" des Signals, liegt somit prinzipbedingt bei 2,5 Volt. Mit einem weiteren Mixwitch könnten Sie den Offset bei Bedarf wieder entfernen

# Technische Spezifikationen

#### Gehäuse

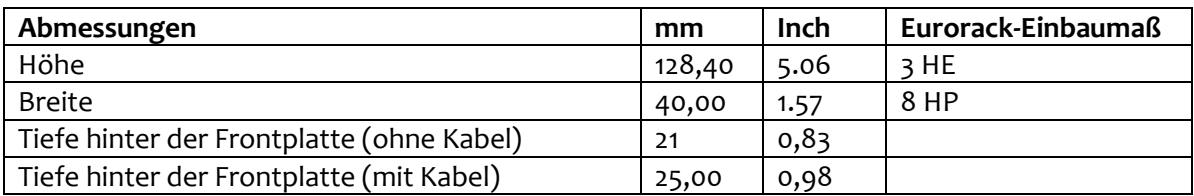

#### Stromversorgung

Der Pfostenstecker am Flachbandkabel ist gegen versehentliche Verpolung geschützt.

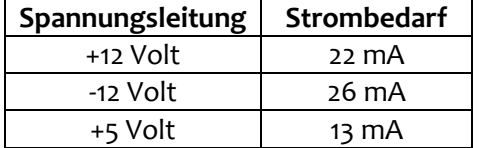

#### Eingang/Ausgang

Alle Ein- und Ausgänge können mit Spannungen von -12V bis +12V umgehen, ohne Schaden zu nehmen.

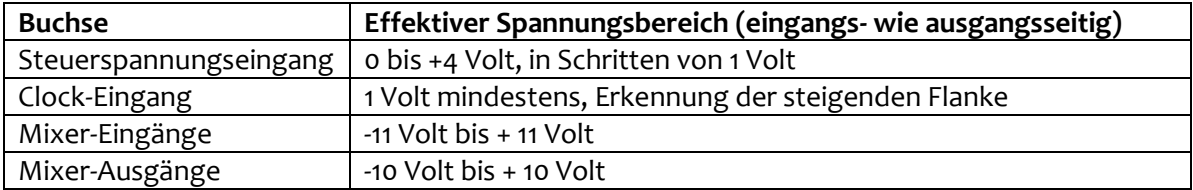

#### **Signale**

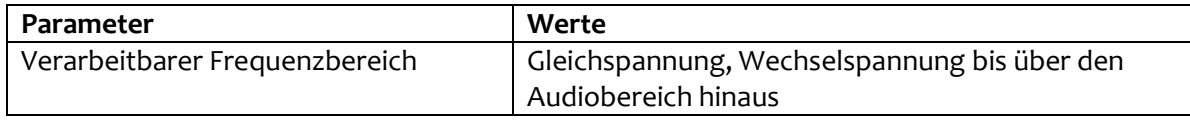

#### Lieferumfang

Die Produktverpackung enthält:

- das Mixwitch-Modul
- vier M3-Befestigungsschrauben mit Unterlegscheiben
- ein Eurorack-kompatibles 16-Pin-Flachbandkabel
- eine Schnellstartanleitung

Klavis Produkte, inklusive Platinen und Metallteile, werden in Europa konzipiert und produziert.